## Im Deutschaufsatz auch an die Zeichensetzung denken

Wenn man sich auf den Inhalt konzentriert, ist es nicht einfach, zugleich auf die Z-Regeln zu achten – selbst wenn man sie in einfachen Übungssätzen beherrscht und sicher anwendet.

 **Im Folgenden findest du sechs Absätze, die typische Themen des Deutschunterrichts behandeln. Überlege, nach welcher Regel die Kommas gesetzt werden, und setze den entsprechenden Kennbuchstaben aus dem Kasten von Seite 3 vor den jeweiligen Absatz.**

## Kennbuchstabe

- Im 18. und 19. Jahrhundert wurden wunderbare Balladen geschrieben, die noch heute gerne gelesen werden. Goethe, der Geheimrat in Weimar war, dachte sich beispielsweise den "Zauberlehrling" aus. Schiller, der aus Württemberg fliehen musste, sang in der "Bürgschaft" ein Loblied auf die Freundschaft. Heine, der in Paris im Exil lebte, schilderte in "Belsazar" den Hochmut eines Tyrannen.
- Die "Ringparabel", ein literarisches Meisterwerk, wird in unterschiedlichen Werken behandelt. Gottfried Ephraim Lessing, ein Dichter der Aufklärung, macht die berühmte Parabel in "Nathan der Weise" zum Höhepunkt des Dramas. Mirjam Pressler (1940 – 2019), eine Autorin der Gegenwartsliteratur, erzählt die gleiche Geschichte in ihrem Roman – allerdings spielt Nathans Tochter eine größere Rolle.
- Auf die lange Zeit der europäischen Aufklärung folgt in vielen Ländern die Romantik. Im Gegensatz zu Lessing bringt Eichendorff seinen Glauben zum Ausdruck. Schiller schreibt in der Epoche der Klassik ähnliche Balladen wie Goethe. Später verwendet der Expressionismus ganz andere Bilder als die Romantik. Wie bereits die rhetorischen Figuren der Antike erhöhen auch die Stilfiguren moderner Texte die Verständlichkeit und Wirkung auf den Leser. e, "Ringparabel", ein literarisches Meisterwerk, wird in unterschiedlichen Werken<br>
Internim Lessing, ein Dichter der Aufklärung, macht die berühmte Parabel in "Nathan de<br>
hkt des Dramas. Mirjam Pressler (1940–2019), eine A
- Wer Metaphern und Vergleiche verwendet, möchte schwierige Sachverhalte bildhaft ausdrücken. Wenn Blumen oder Tiere sprechen, dann handelt es sich um eine Personifikation. Der Parallelismus und der Chiasmus bewirken, dass Wörter und Gedanken zueinander in eine Beziehung gebracht werden. Falls das Gegenteil des Gesagten gemeint ist, sprechen wir von Ironie. Oft fragen sich Schüler, warum Dichter ihre Aussagen verschlüsseln müssen.
- Im Deutschunterricht analysieren wir nicht nur literarische Texte, sondern auch Werbeplakate, Filme und Reden. Wir lesen und schreiben, wir charakterisieren, deuten und interpretieren, wir sagen Gedichte auf, spielen Sketche oder erfinden eigene Texte. Theaterstücke können tragisch oder komisch, unterhaltsam oder provozierend, langweilig oder spannend sein. In Gedichten untersuchen wir sowohl das Metrum als auch die Gliederung der Gedanken, die Sprechakte sowie die Rolle des lyrischen Ich.
- In der modernen Welt des 21. Jahrhunderts werden in allen Lebensbereichen Formen von digitalen Medien wie Smartphone und Internet oder selbst ursprünglich analoge Medien wie E-Books sowie Radio und Fernsehen in einem zunehmenden Umfang eine bedeutende Rolle bei der Bewältigung der deutlich ins Bewusstsein der Weltbevölkerung tretenden Probleme spielen.

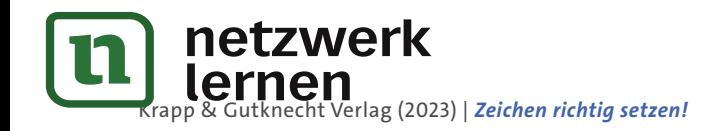

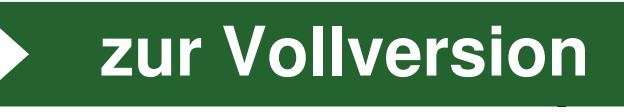

## In einer Bewerbung auf die Zeichensetzung achten

Maximilian bewirbt sich für sein Sozialpraktikum in einem Krankenhaus. Da diese Stelle auch für andere Bewerber attraktiv ist, gibt er sich besonders viel Mühe mit der Zeichensetzung.

 **Im Anschreiben für Maxis Bewerbung stehen hier allerdings an fünfzehn Stellen statt eines Satzzeichens gelb markierte Fragezeichen. Überlege, nach welcher Regel jeweils Satzzeichen gesetzt – oder nicht gesetzt – werden,**  und schreibe den entsprechenden Kennbuchstaben aus der Regel-Sammlung ( $\rightarrow$  Seite 5) in der richtigen Reihen**folge heraus. Findest du das Lösungswort?**

*Freiburg ? den 15. September 2019*

*Sehr geehrte Frau Dr. Hahnemann ?*

*im Rahmen unserer Berufsorientierung bin ich auf die Webseiten Ihrer Klinik gestoßen ? die mich persönlich sehr angesprochen haben. Ich bin überrascht ? wie viele Therapien den Kranken nach Operationen ? sowie anderen Behandlungen angeboten werden. Und mir gefällt das Leitbild ? in dem die Sorgen und Ängste der Patienten ernst genommen werden.* 

*Doch zunächst möchte ich mich vorstellen ? Ich heiße Maximilian Müller, bin 15 Jahre alt und besuche die Friedrich-Schiller-Schule direkt gegenüber dem Klinikum. Ich interessiere mich nicht nur für Biologie und Physik ? sondern auch für Sport und Musik.*

*Von daher hat mir mein Klassenlehrer, Herr Hufeland ? dazu geraten ? mich für ein Praktikum in der*  Physiotherapie zu bewerben. Ja ? ich glaube ? dass ich wirklich geeignet bin für diese Tätigkeit. Ich bin über*zeugt, dass ich den Therapeuten unterstützen kann ? und dass die Patienten auch mir vertrauen.*

*Das Sozialpraktikum ist geplant für die Herbstferien sowie die Schulwoche davor oder danach. Sie können mich also flexibel vom 14. Oktober bis zum 3. November einplanen ? gerne auch über das Wochenende. Alle weiteren Bewerbungsunterlagen ? wie den Lebenslauf, das letzte Zeugnis, die Empfehlung meines Klassenlehrers und ein ärztliches Attest finden Sie in der Anlage.* rte Frau Dr. Hahnemann <mark>?</mark><br>In unserer Berufsorientierung bin ich auf die Webseiten Ihrer Klinik gestoßen ? a<br>sprochen haben. Ich bin überrascht <mark>?</mark> wie viele Therapien den Kranken nach Op<br>ehandlungen angeboten werden. Und

*Für Ihr Interesse und eine positive Nachricht wäre ich dankbar!*

*Mit freundlichen Grüßen*

*Maximilian Müller*

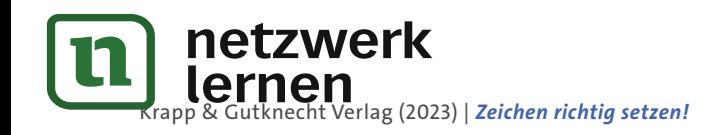

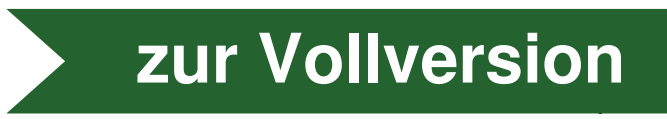

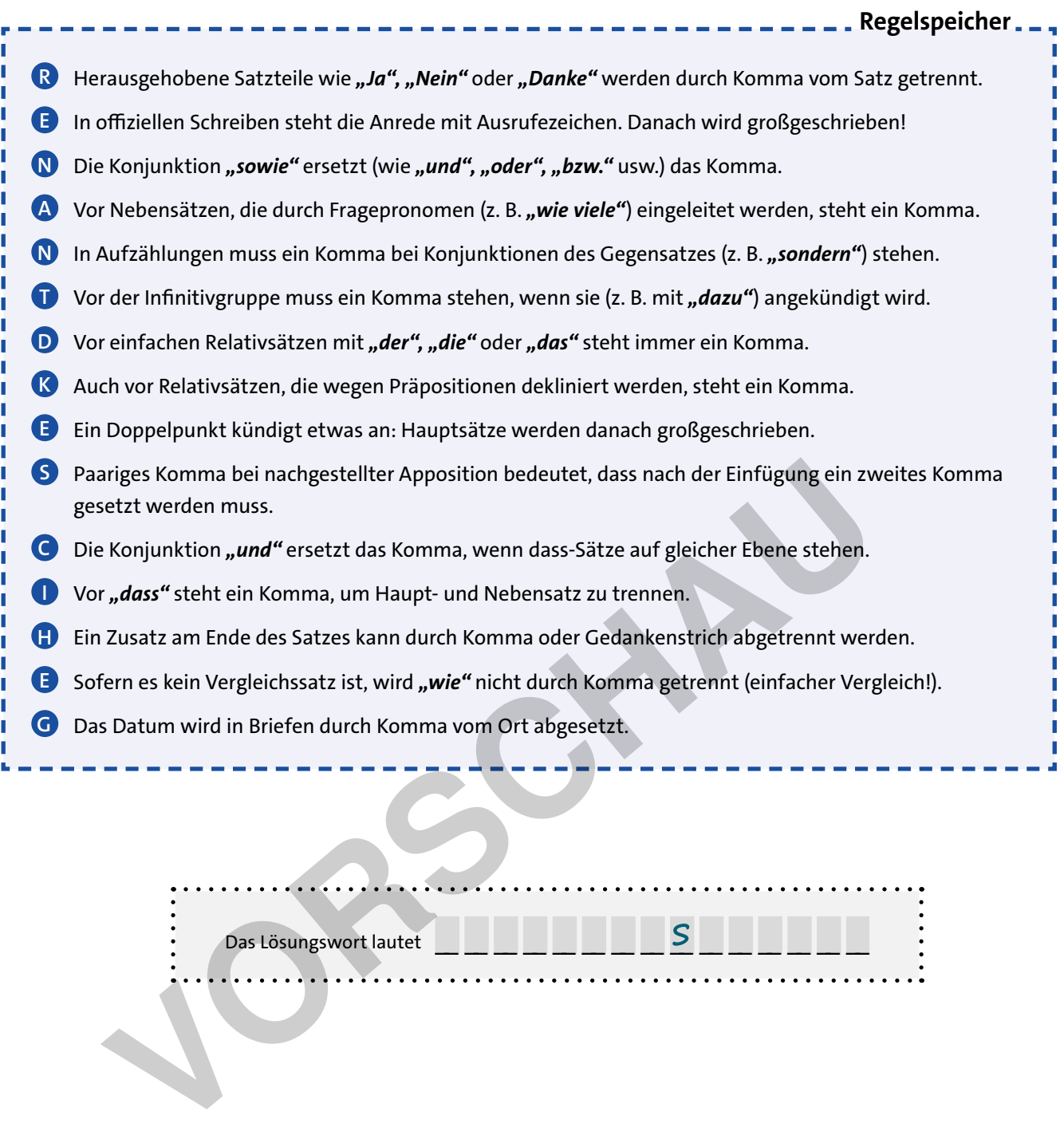

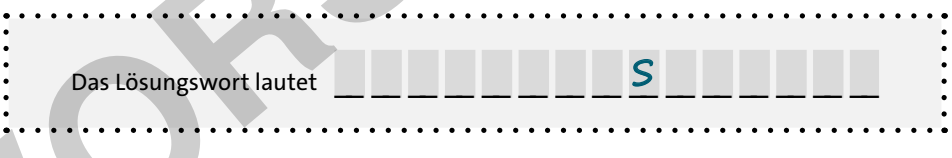

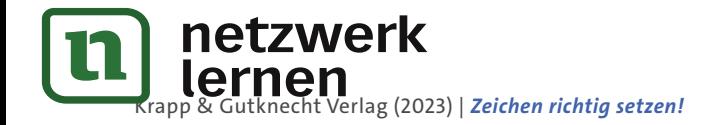

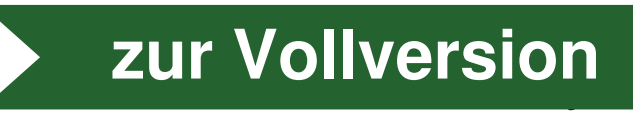